## МИНИСТЕРСТВО ПРОСВЕЩЕНИЯ РОССИЙСКОЙ ФЕДЕРАЦИИ

## Департамент образования Ярославской области

Управление образования администрации Угличского муниципального

#### района

МОУ Ординская ООШ

## **PACCMOTPEHO**

Педагогическим советом Приказ № 6 от 30.05.2023 г. **УТВЕРЖДЕНО** Директором Колпаковой Е.В. Приказ № 56 8730.05.2023 thous

#### РАБОЧАЯ ПРОГРАММА

 $(ID 2008906)$ 

## учебного предмета «Технология»

для обучающихся 5 - 9 классов

д. Воронцово 2023 год

Поурочное планирование с использованием лабораторий естественно – научной и технологической направленности «Точка роста»

**ПОУРОЧНОЕ ПЛАНИРОВАНИЕ 5 КЛАСС**

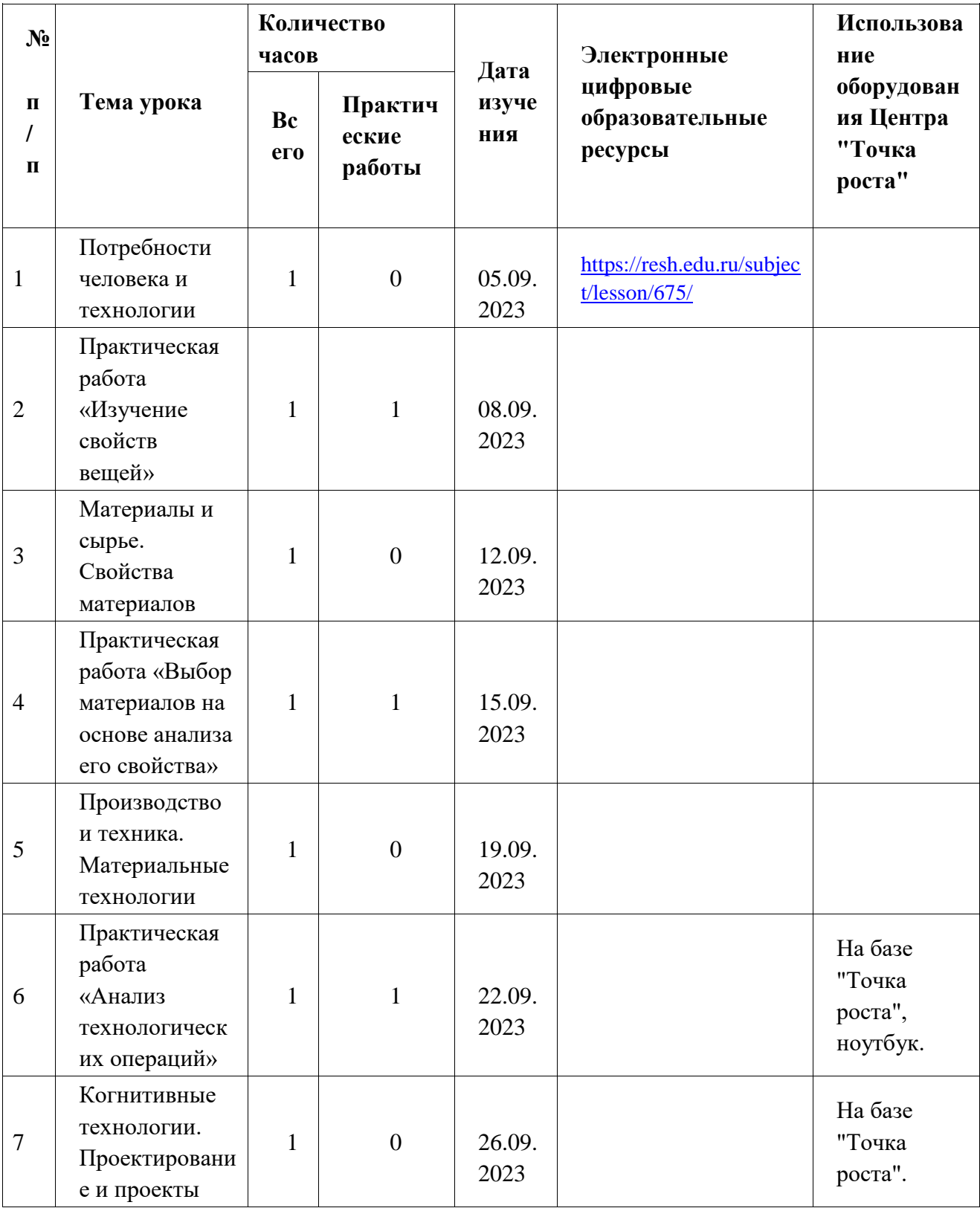

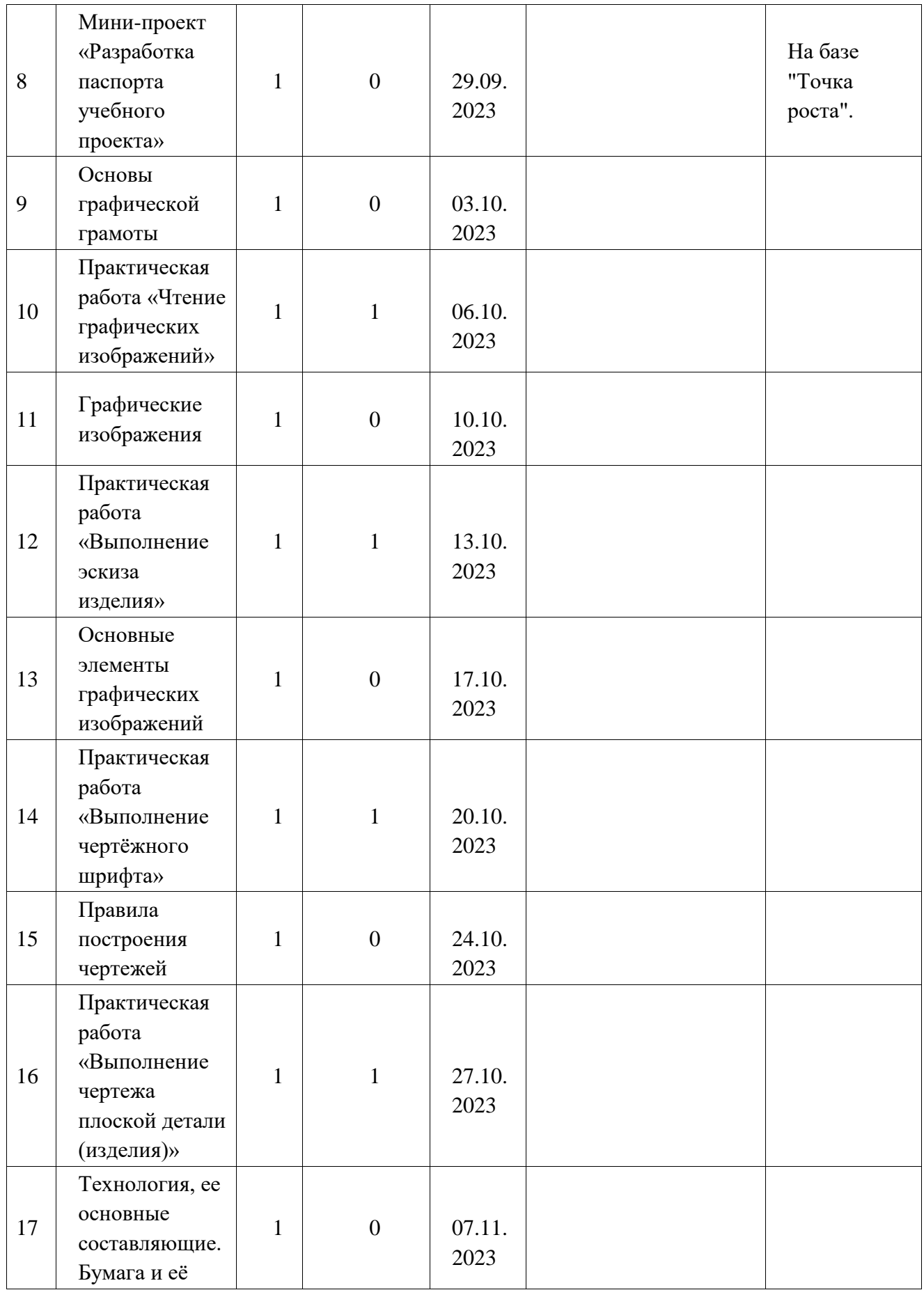

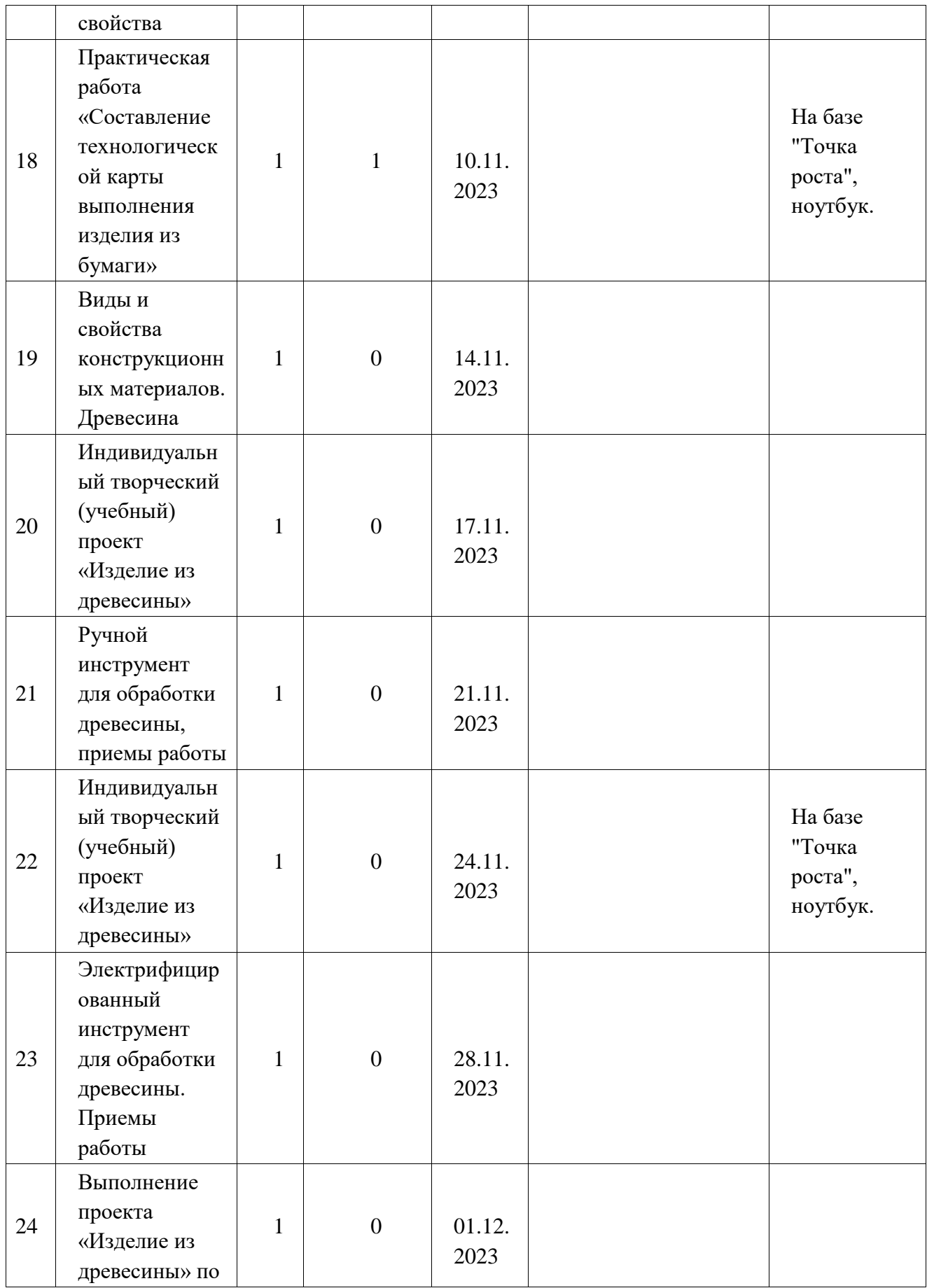

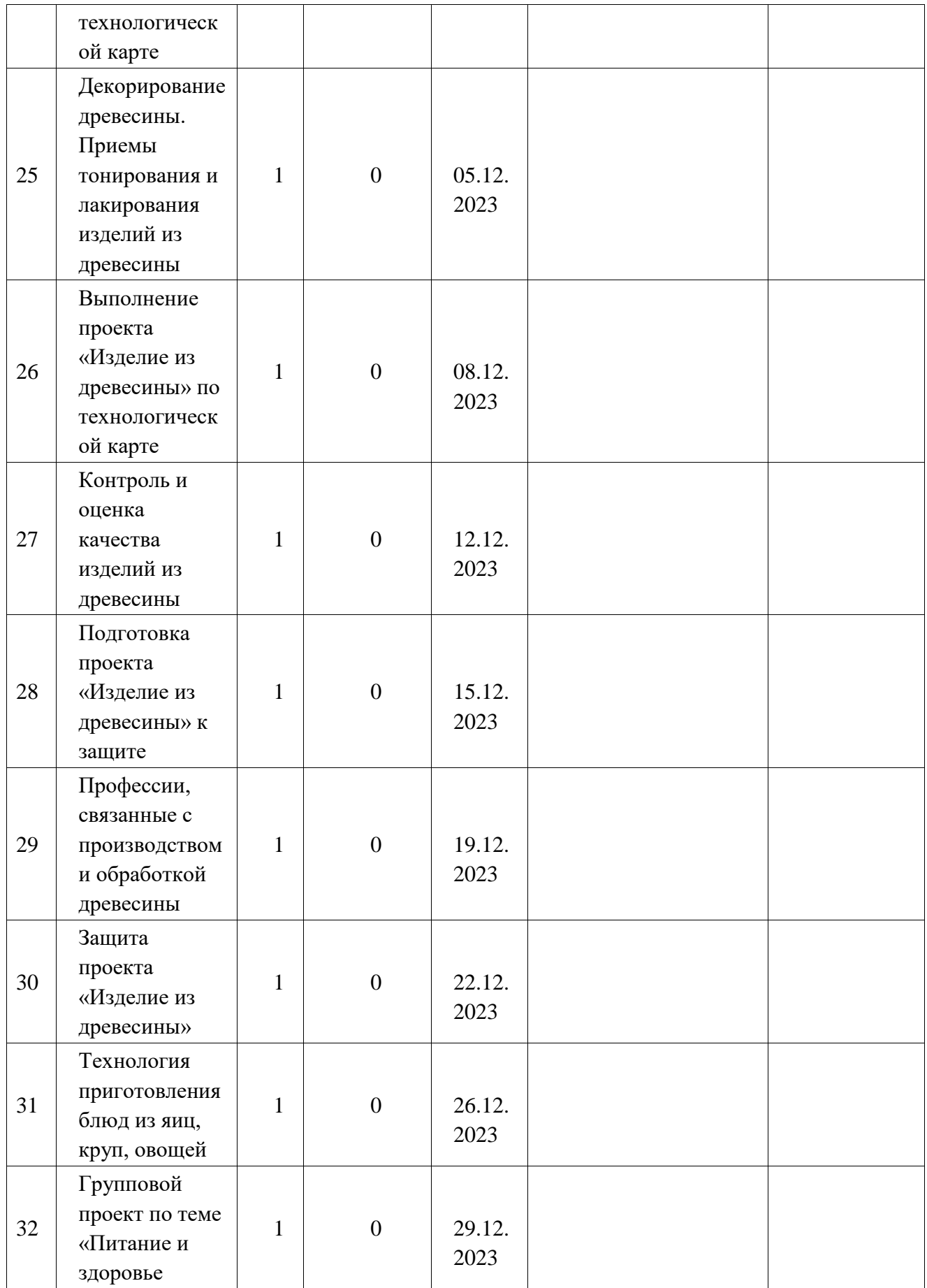

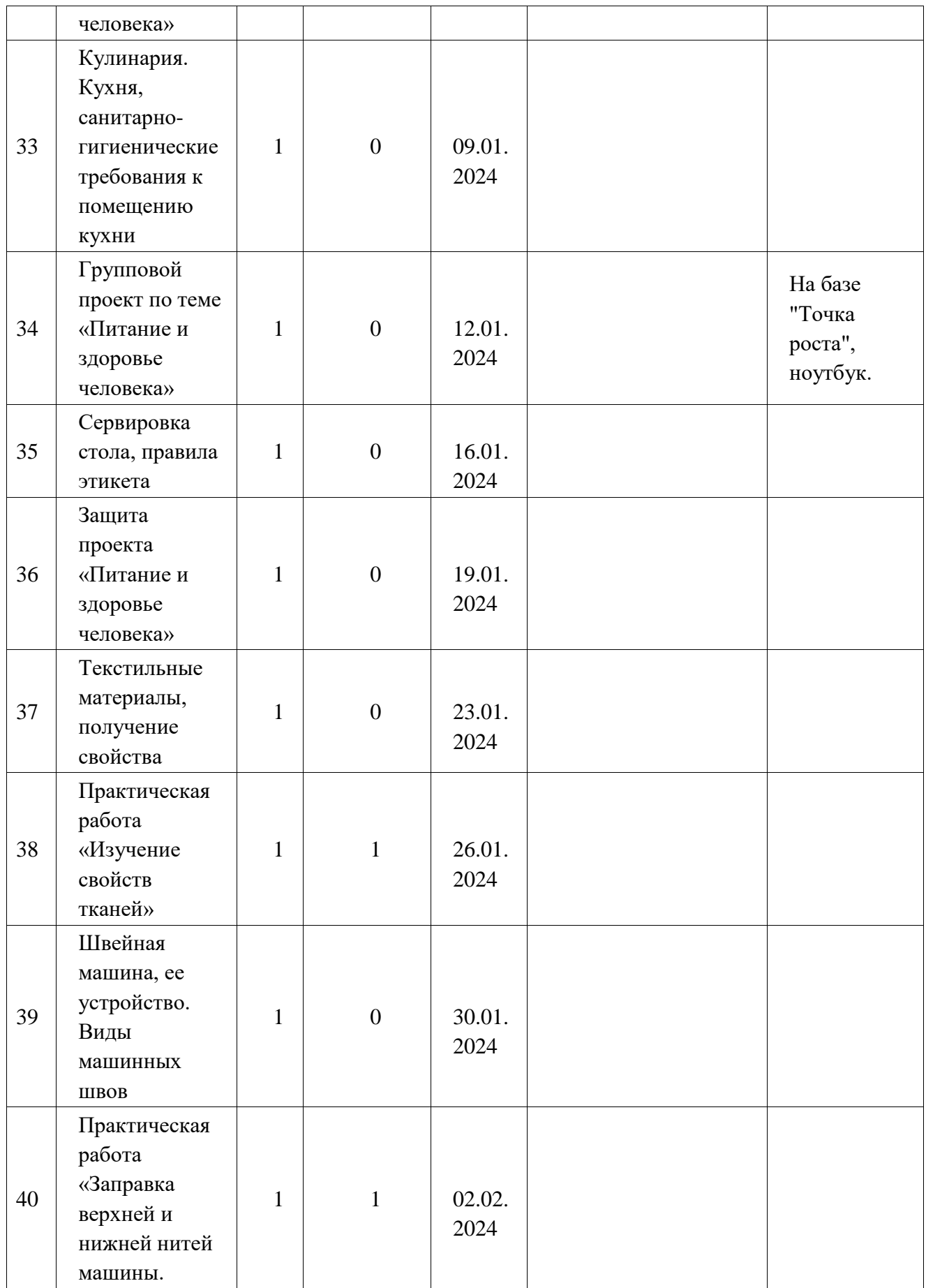

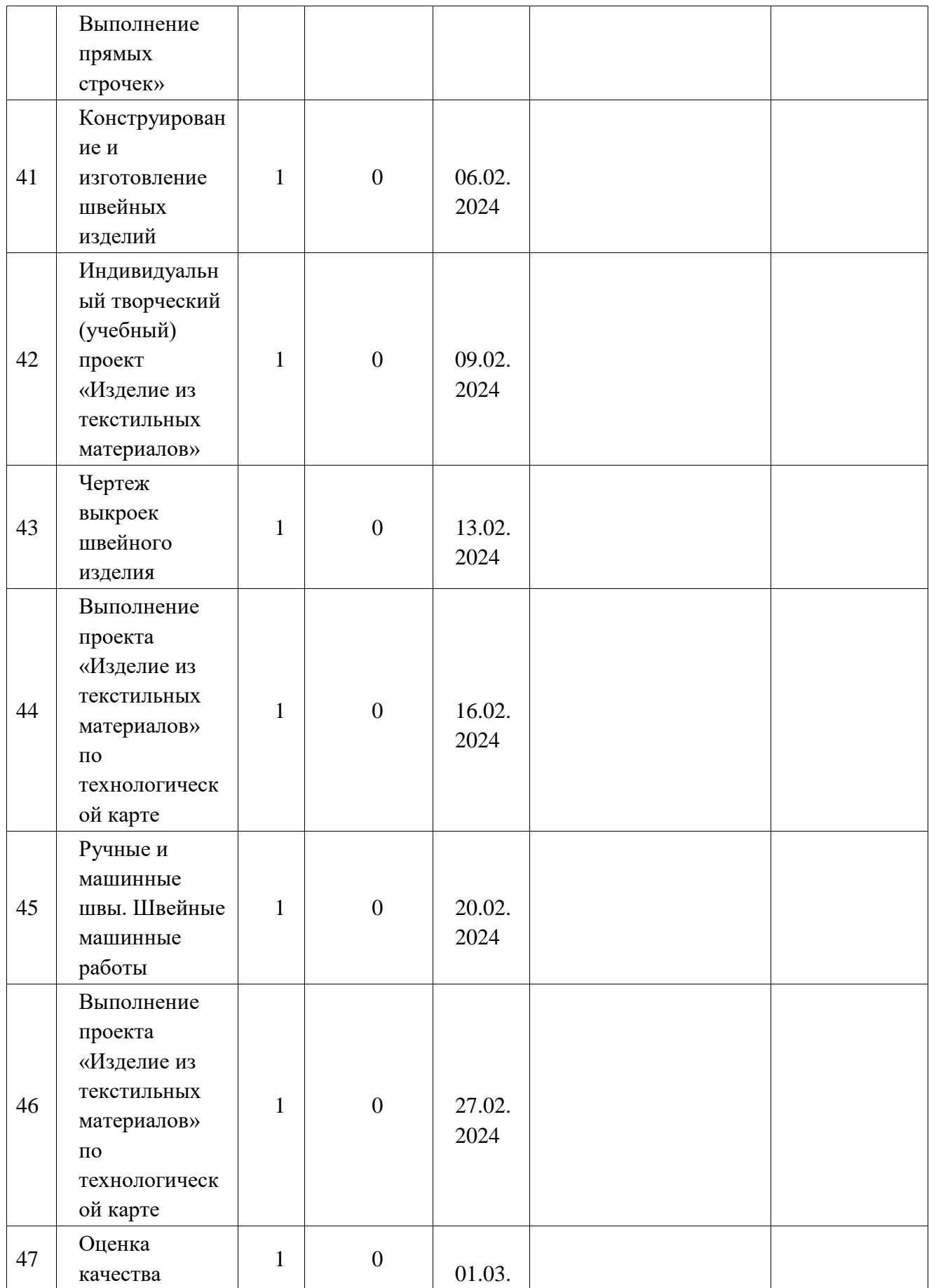

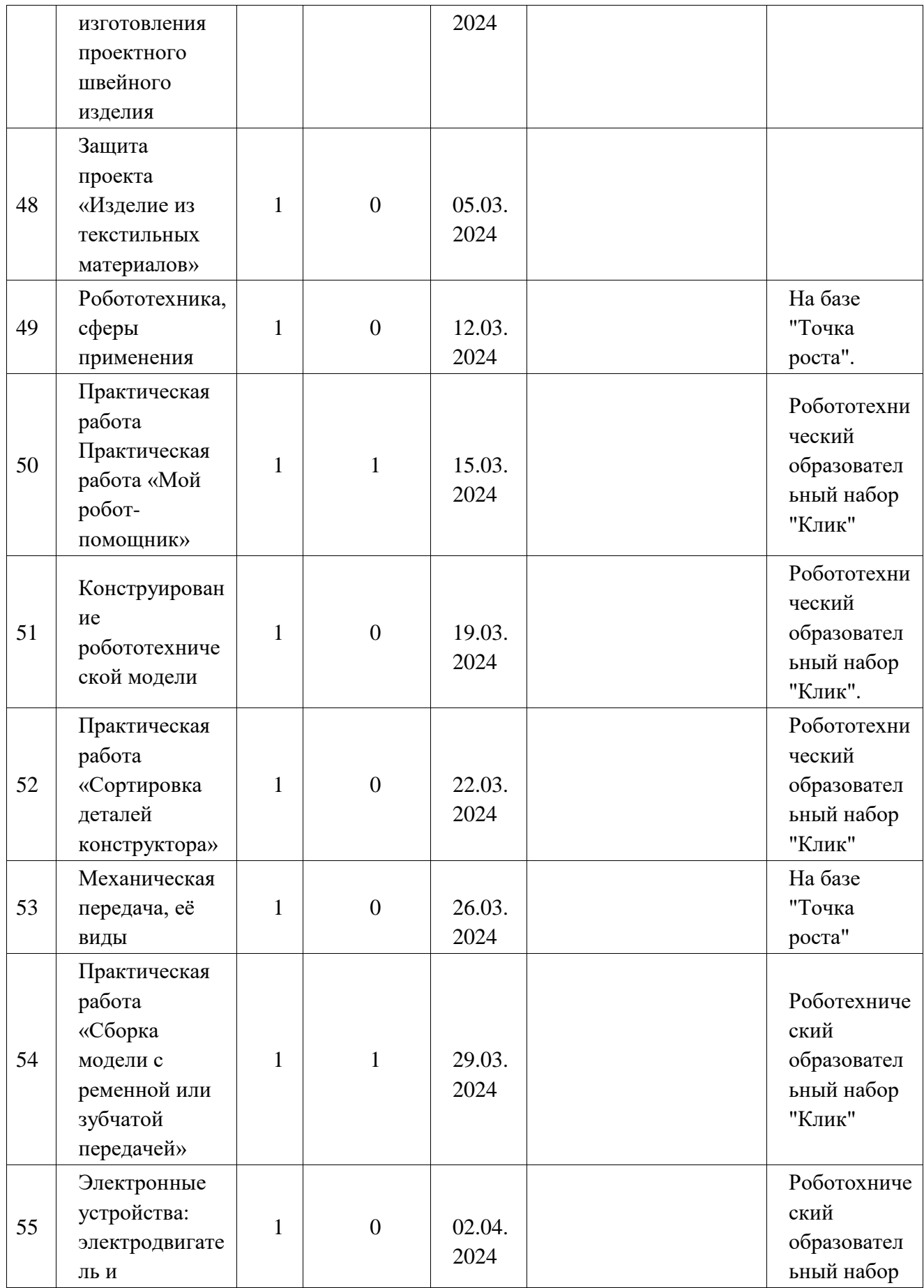

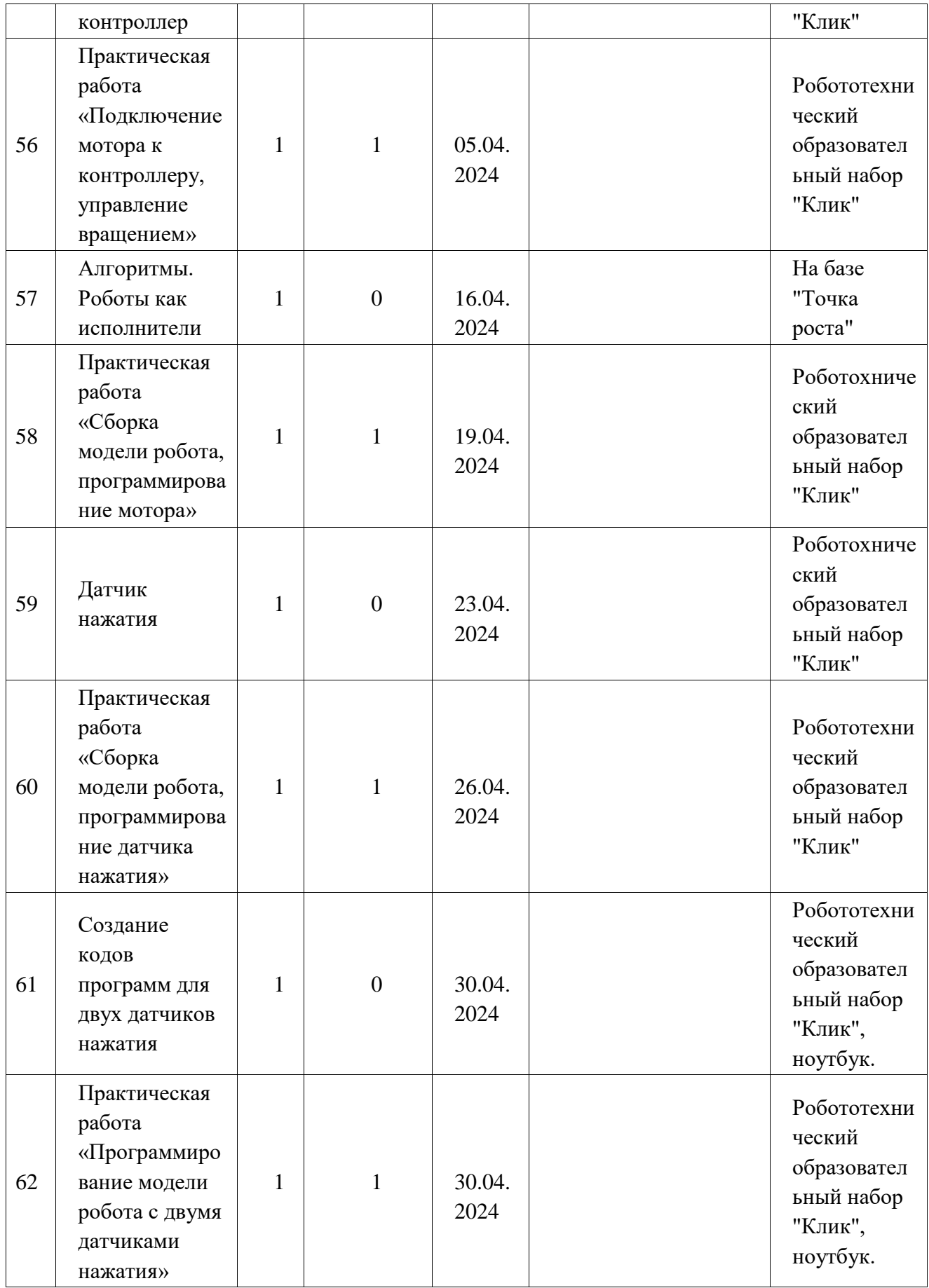

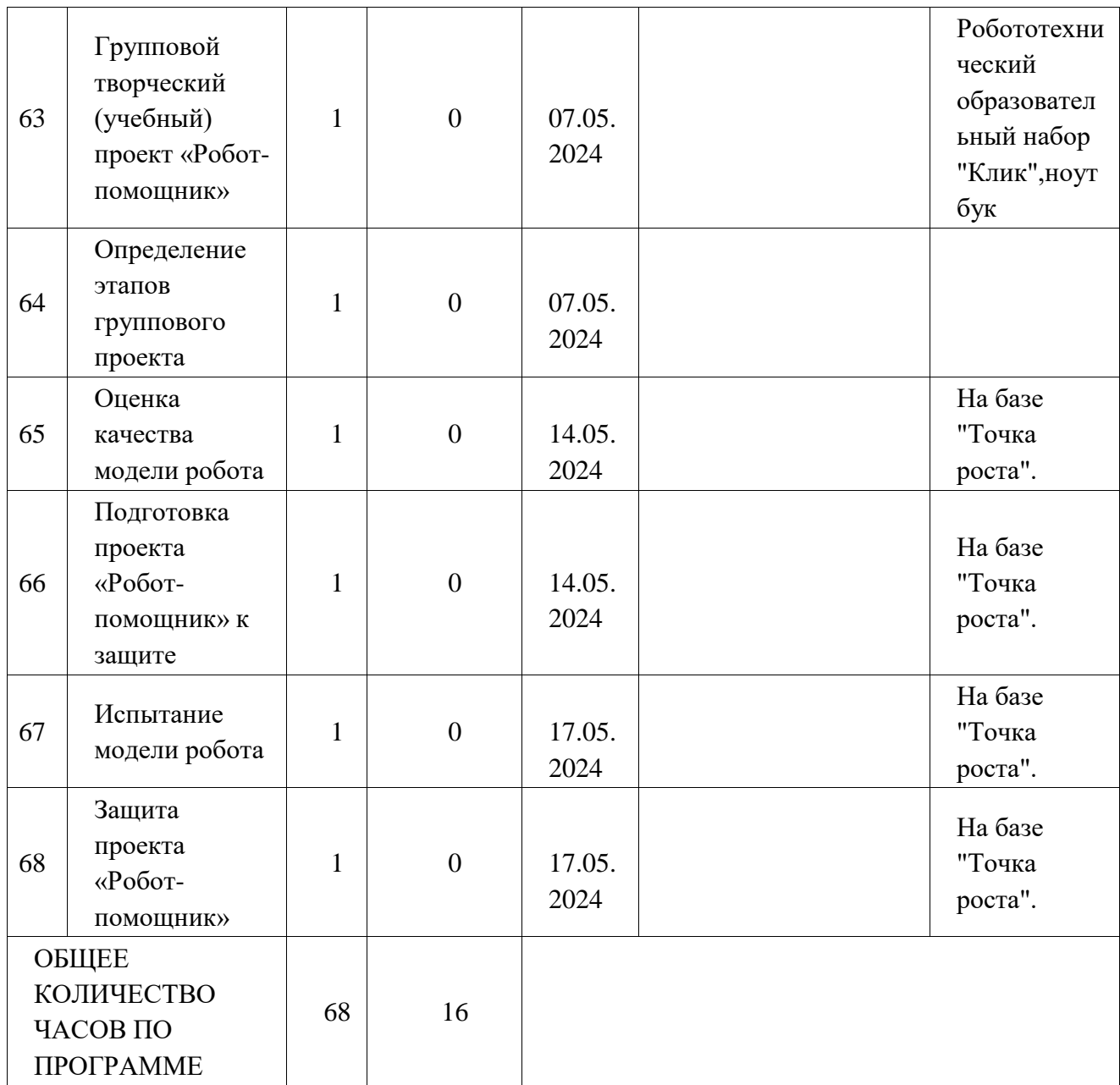

# **ПОУРОЧНОЕ ПЛАНИРОВАНИЕ. 7 КЛАСС 7 КЛАСС (ИНВАРИАНТНЫЕ + ВАРИАТИВНЫЕ МОДУЛИ «РАСТЕНИЕВОДСТВО», «ЖИВОТНОВОДСТВО»)**

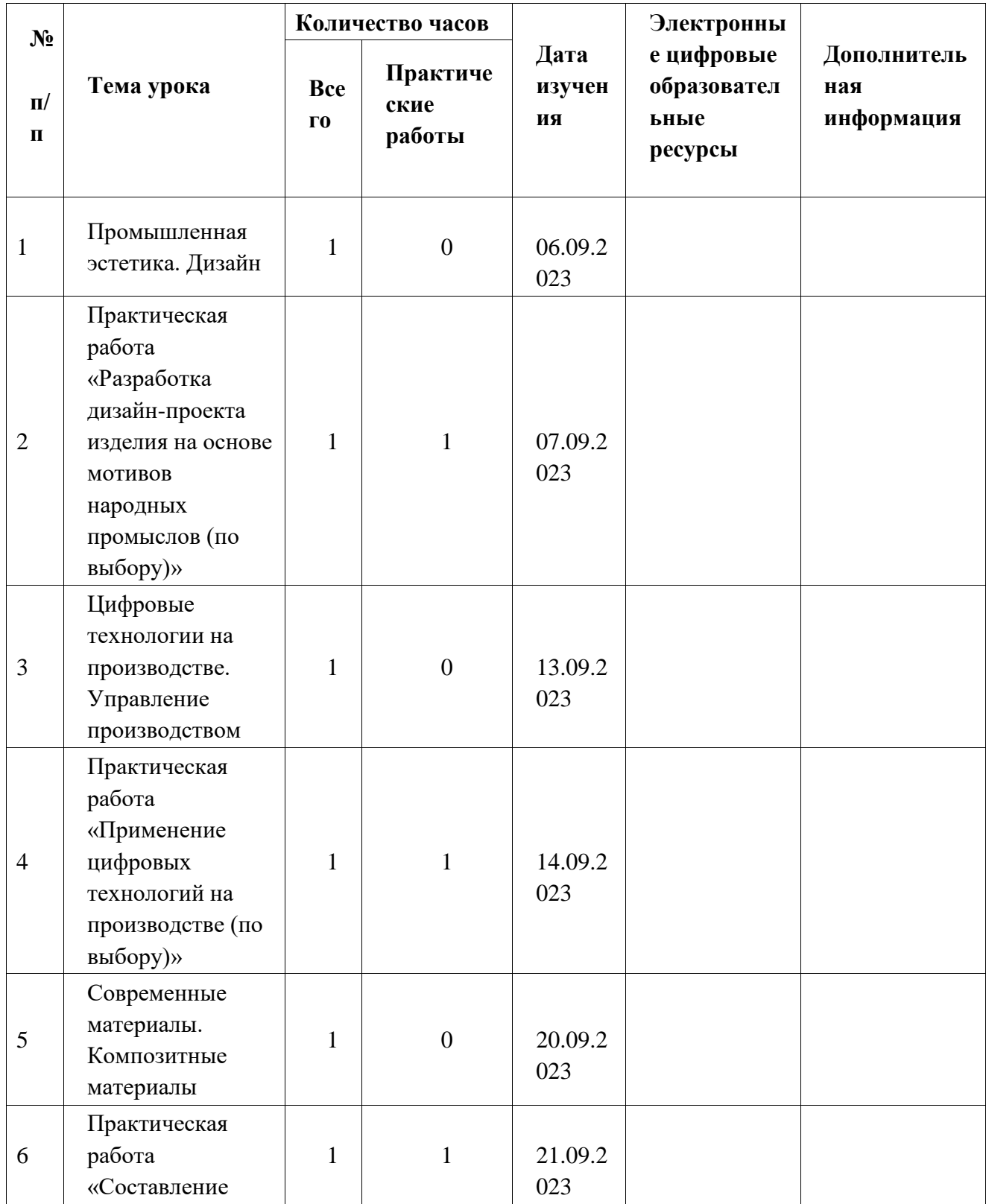

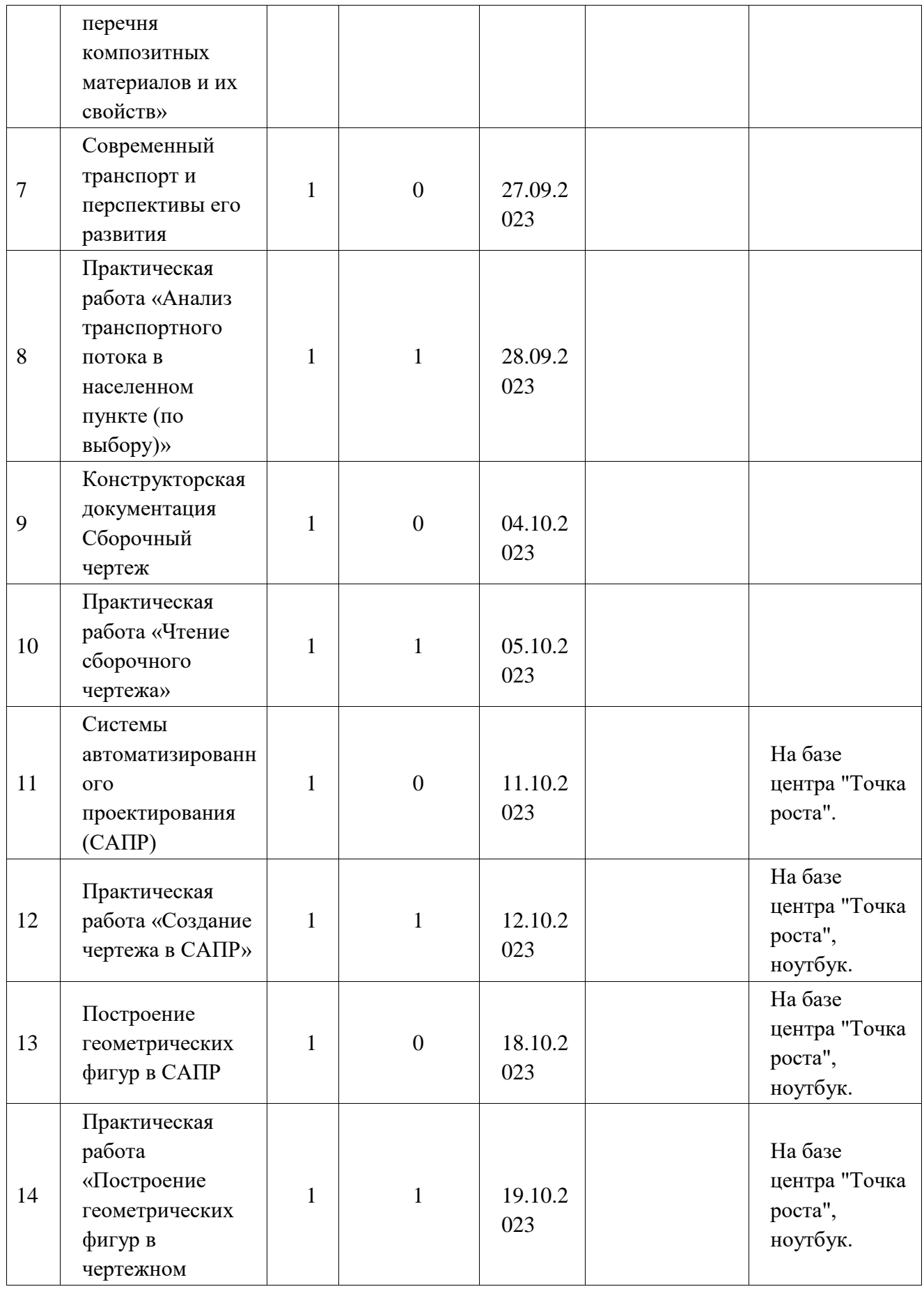

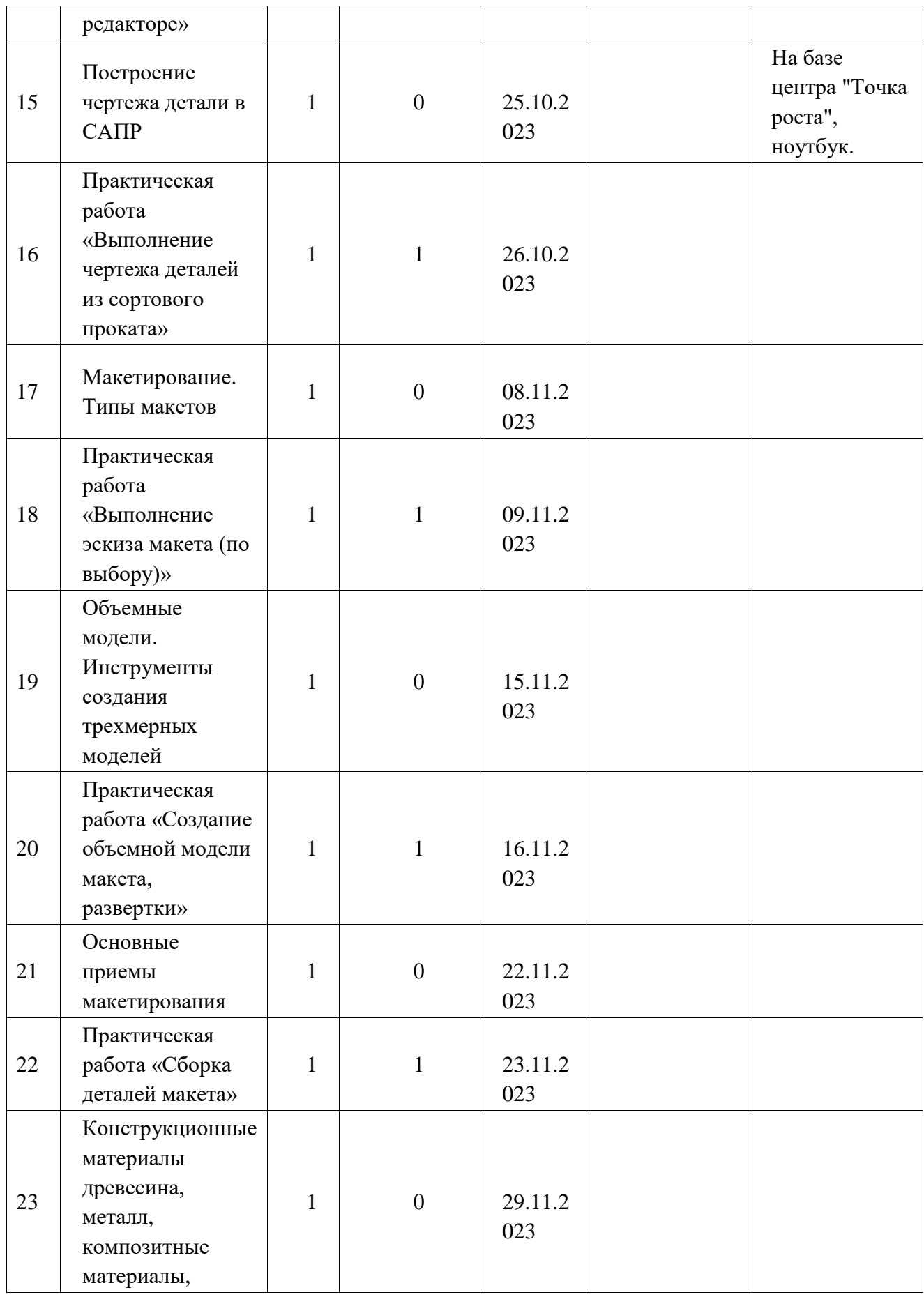

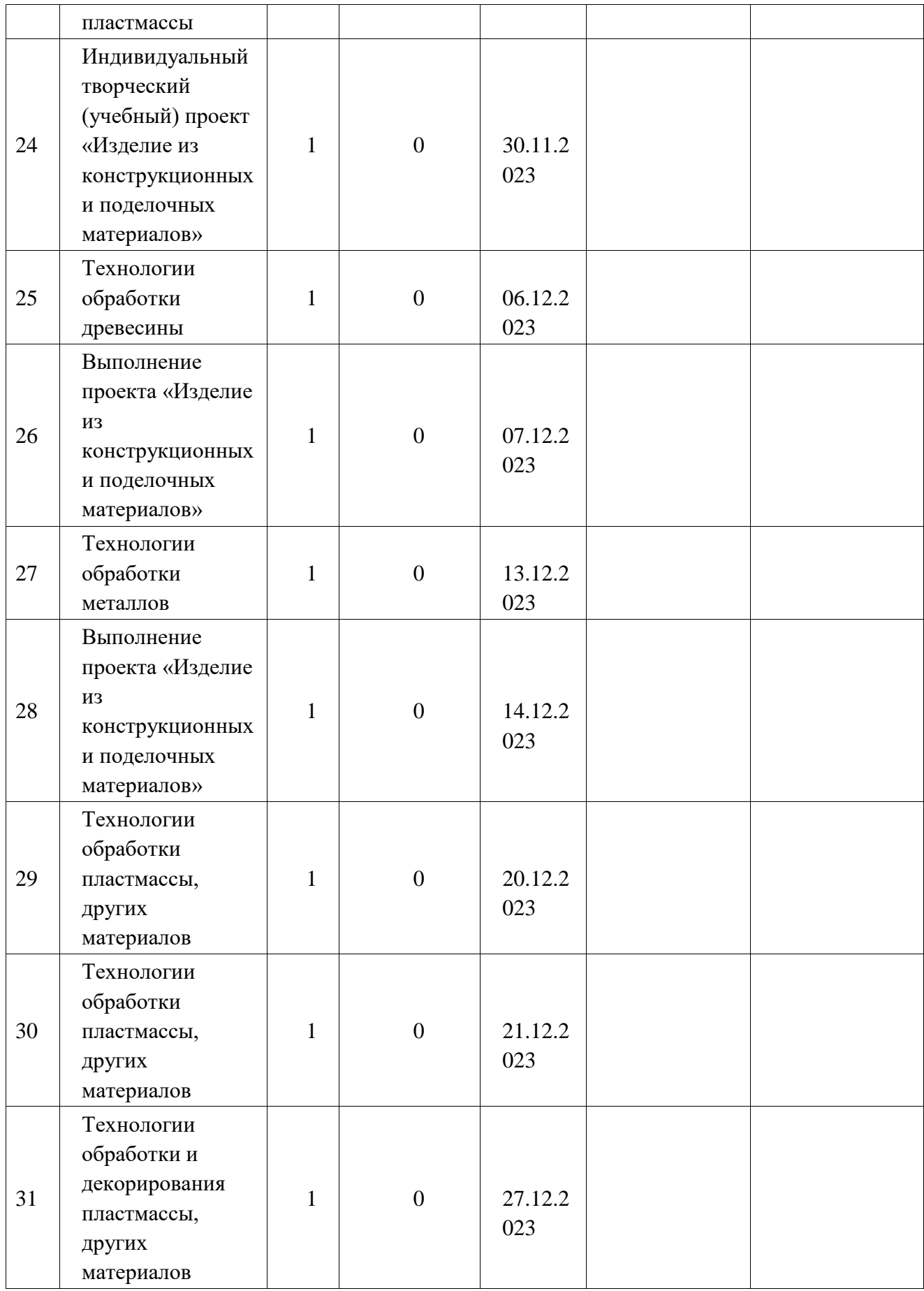

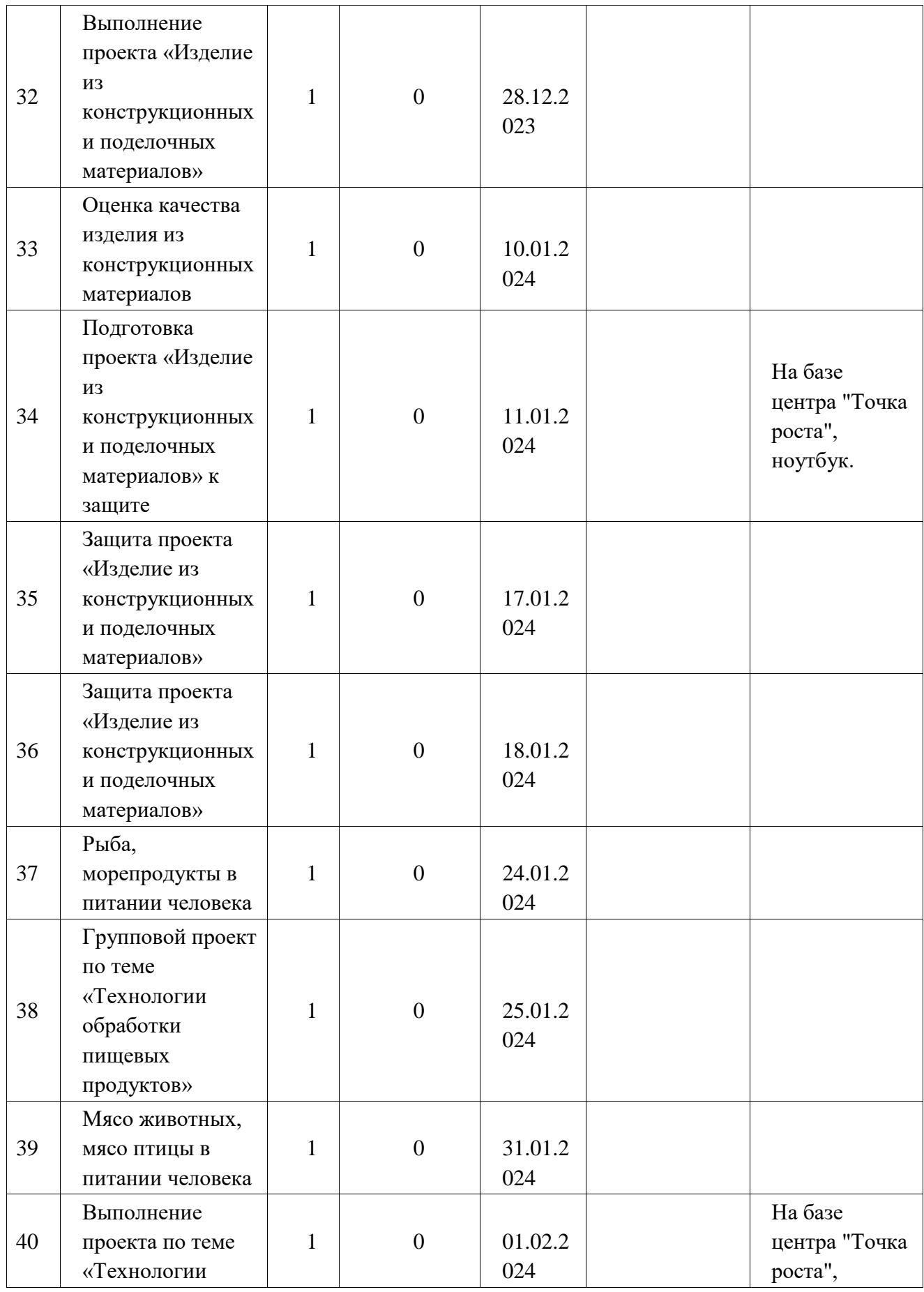

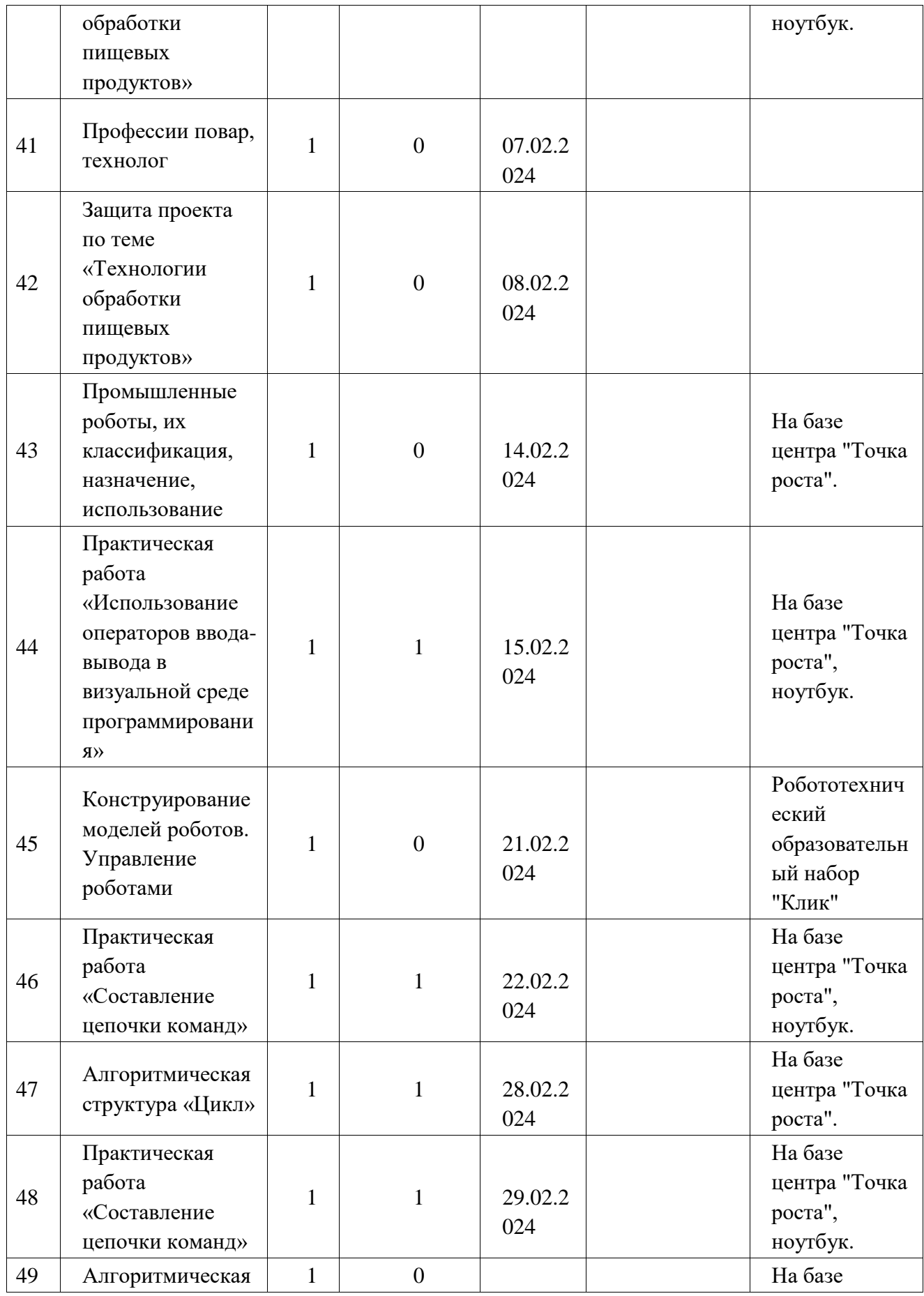

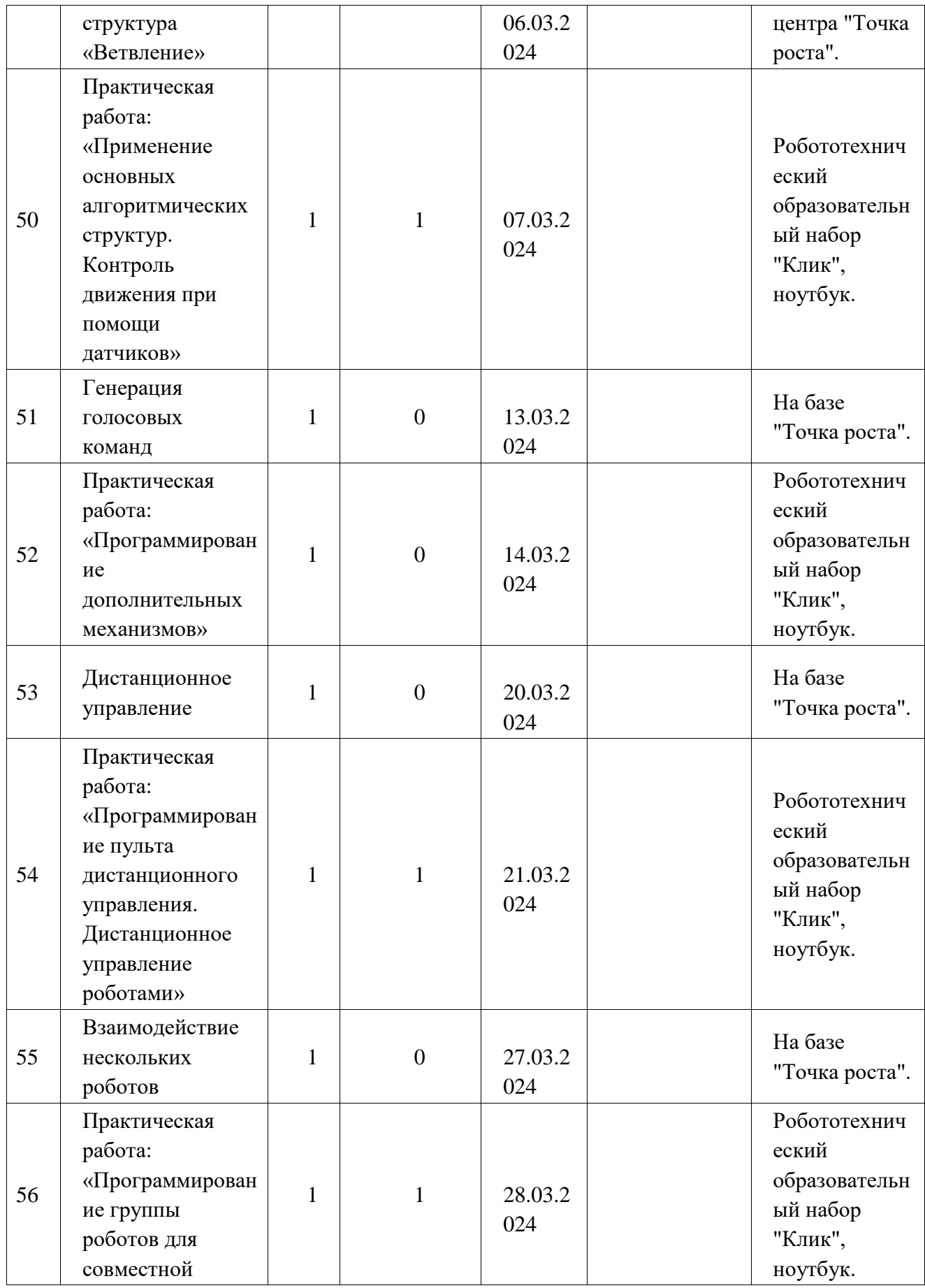

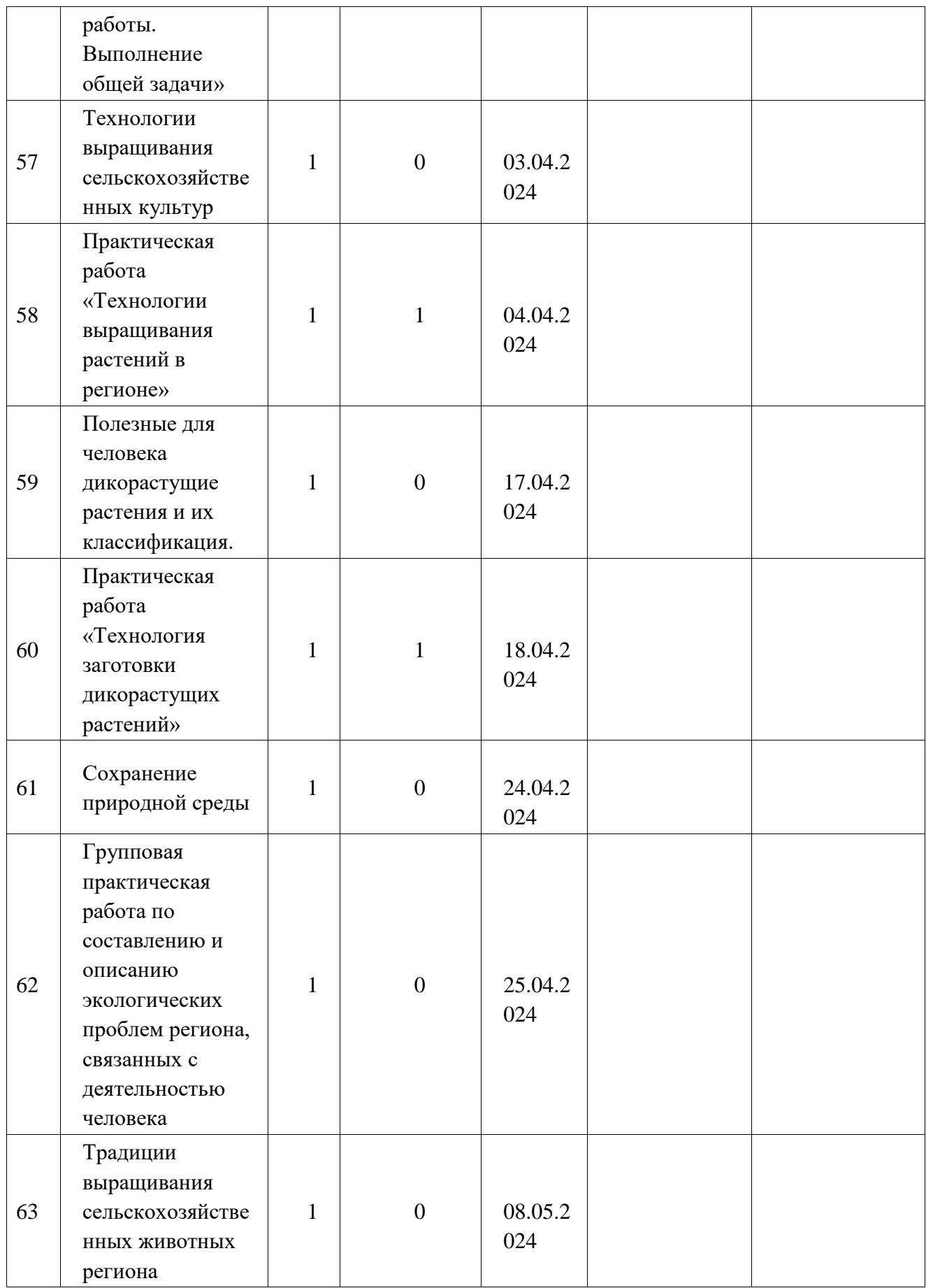

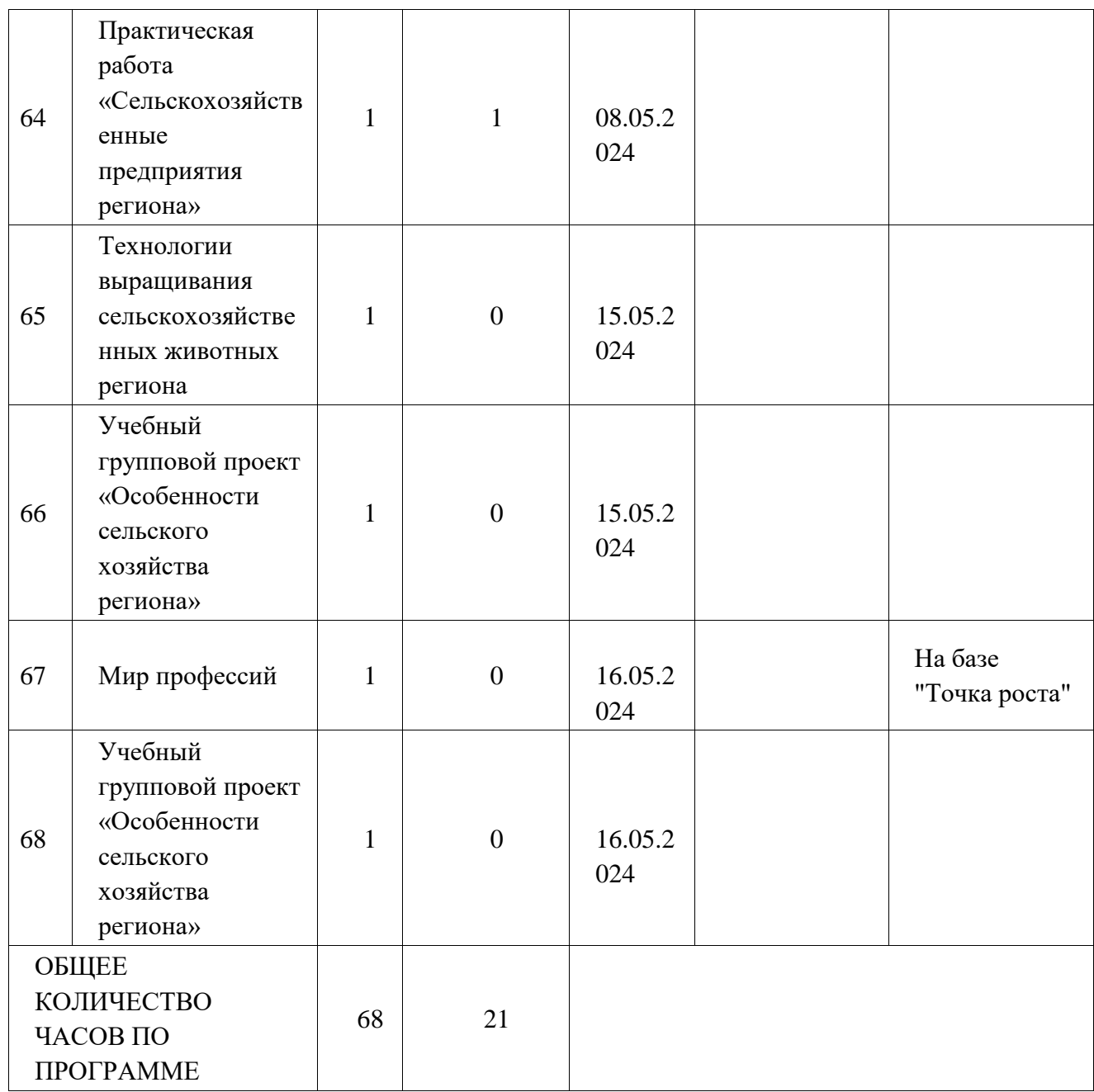

# **ПОУРОЧНОЕ ПЛАНИРОВАНИЕ. 8 КЛАСС 8 КЛАСС (ИНВАРИАНТНЫЕ + ВАРИАТИВНЫЕ МОДУЛИ «РАСТЕНИЕВОДСТВО», «ЖИВОТНОВОДСТВО»)**

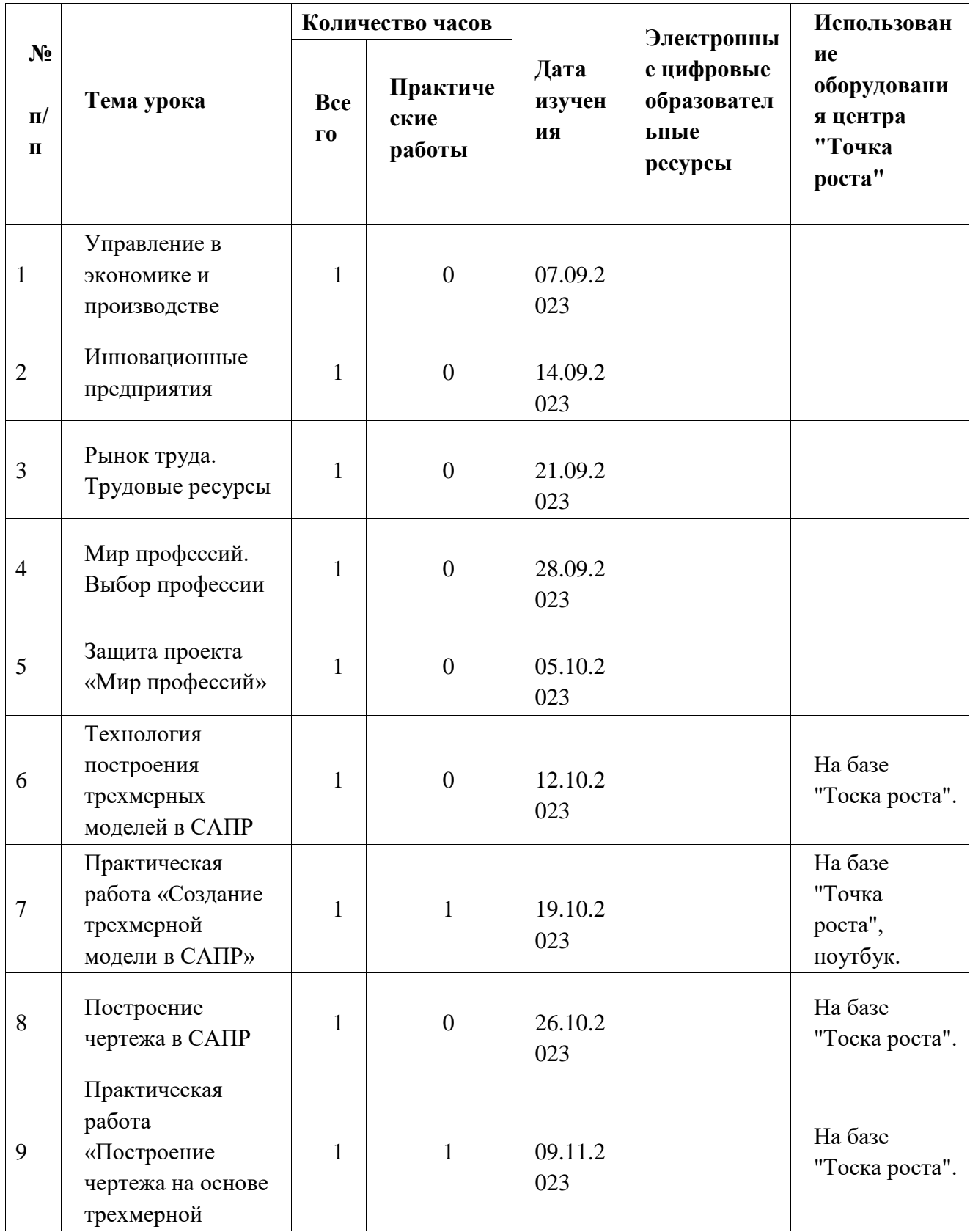

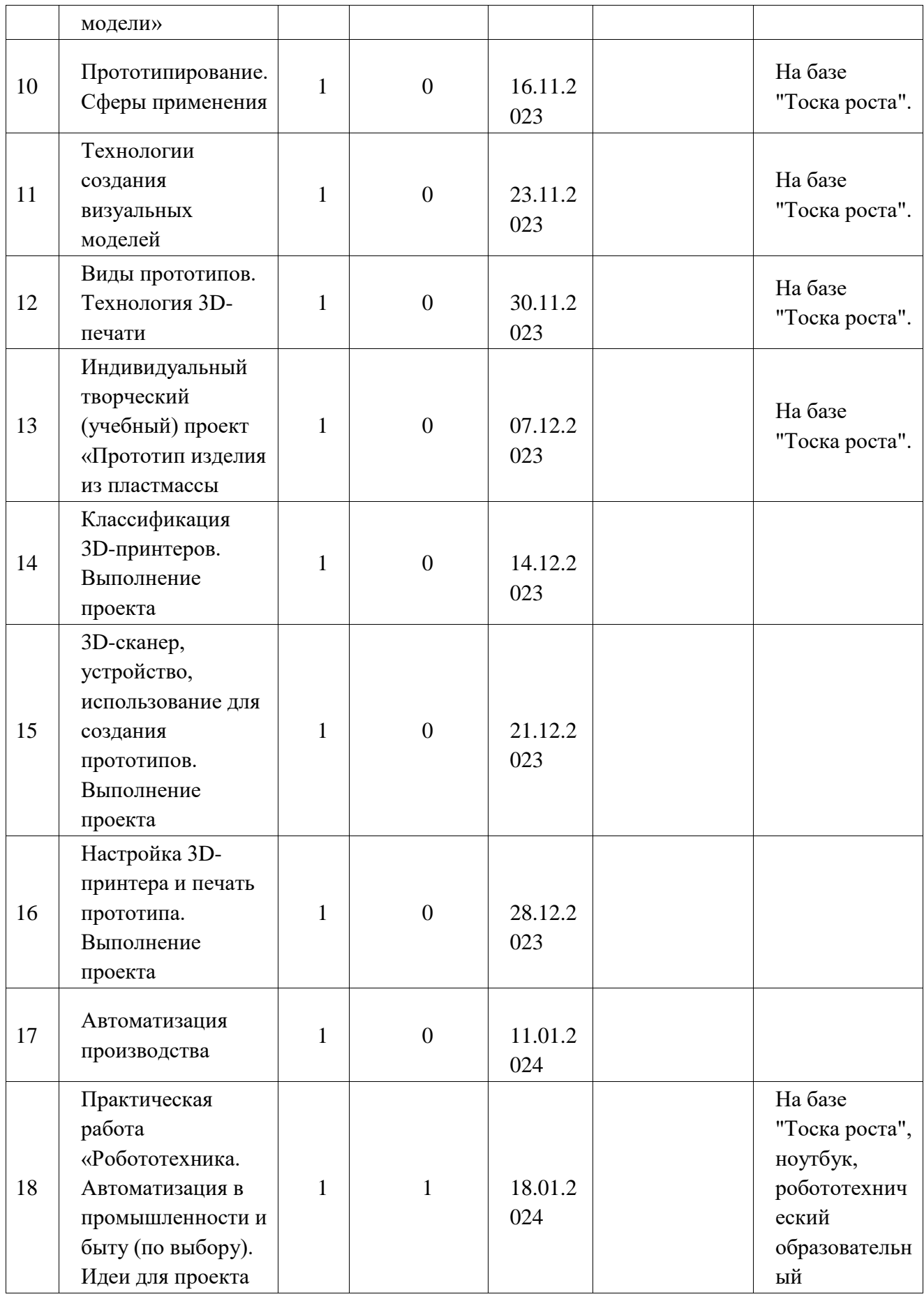

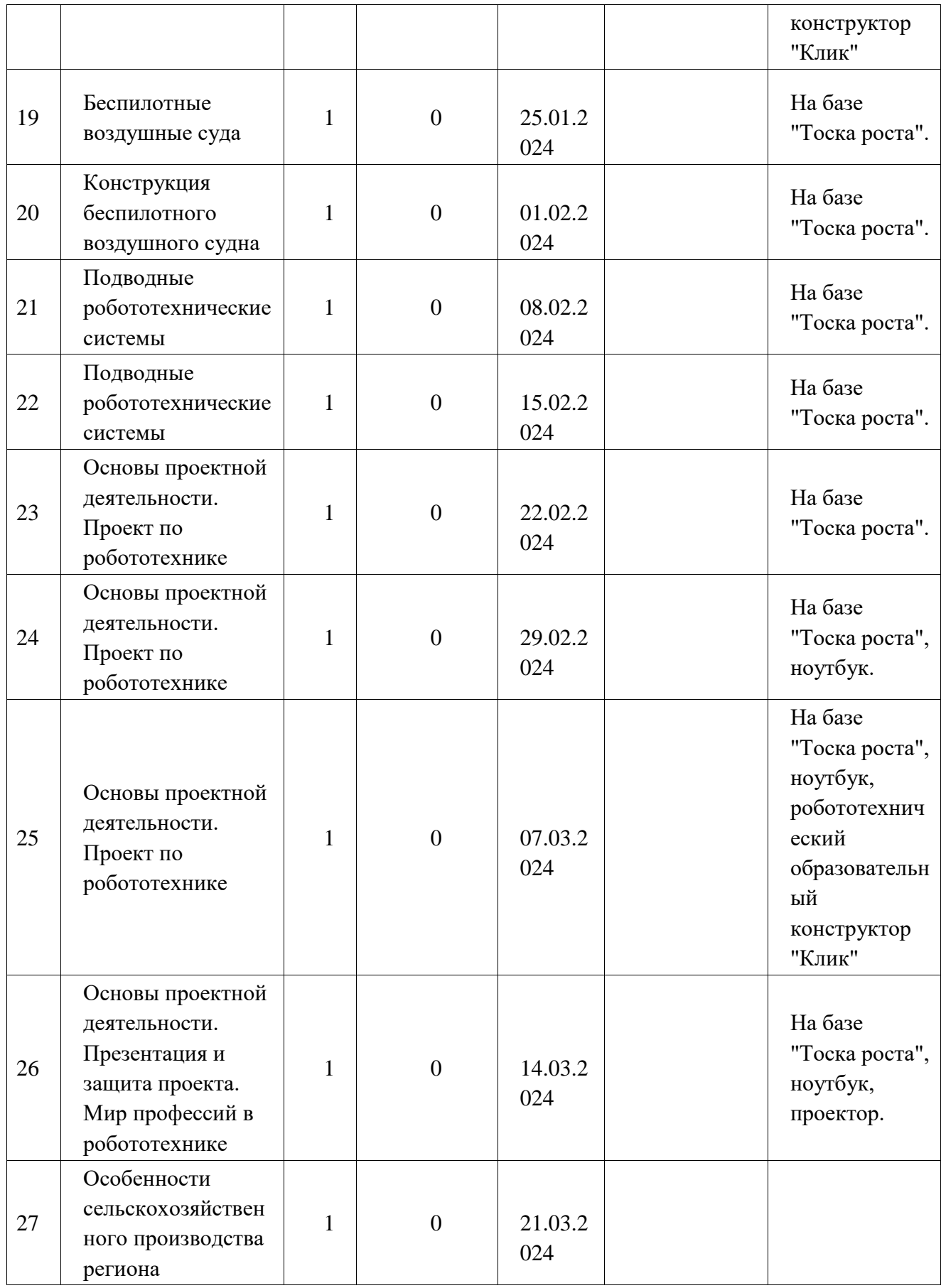

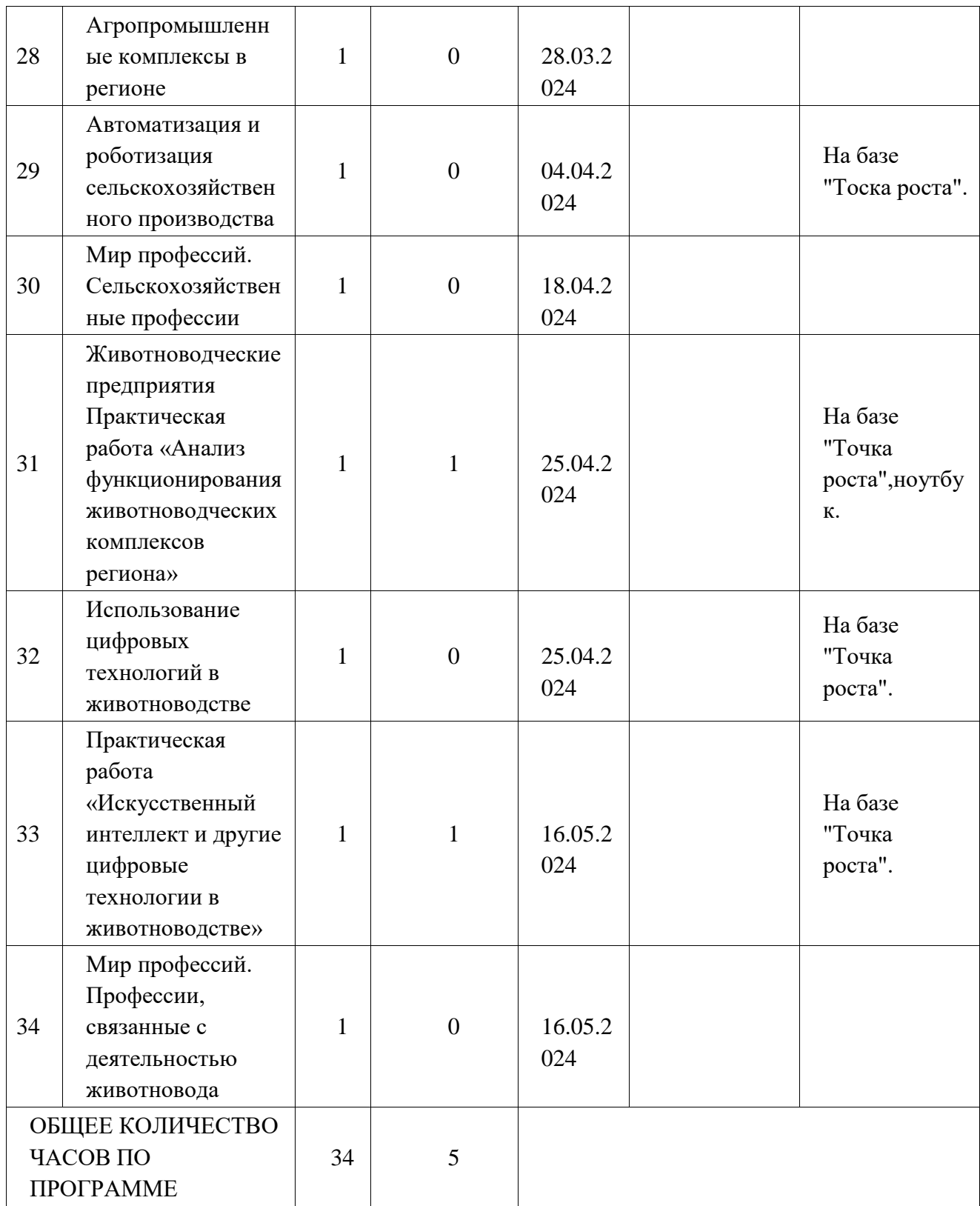